# **Iron.io Dev Center**

[IronMQ v3](https://dev.iron.io/mq/3) [IronWorker](https://dev.iron.io/worker) <mark>[IronCache](https://dev.iron.io/cache) i</mark>n the Search the Docs

**Getting Started**

[Quick Start](https://dev.iron.io/cache/getting_started)

[REST API Reference](https://dev.iron.io/cache/reference/api)

[Client Libraries](https://dev.iron.io/cache/reference/libraries)

[Client Configuration](https://dev.iron.io/cache/reference/configuration)

#### **Advanced Reference**

[System Environment](https://dev.iron.io/cache/reference/environment) [Memcache Interface](https://dev.iron.io/cache/reference/memcache)

#### **Support**

[Email Support](mailto:support@iron.io?subject=Iron.io%20Dev%20Center%20Question&body=(please%20select%20those%20that%20apply%20to%20you)%0AI%20am%20asking%20a%20question%20about%20IronMQ%2FIronWorker%2FIronCache%20%0ALanguage%3A%0AQuestion%3A%0ALinks%3A) [Stack Overflow](http://stackoverflow.com/questions/tagged/ironworker+or+ironmq+or+iron.io+or+ironcache) [Frequently Asked\(FAQ\)](https://dev.iron.io/faq)

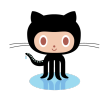

*This page is open source. Make it better for swag or just to be nice. [Submit an Issue](https://github.com/iron-io/docs/issues/new) to let us know how to improve it!*

## **IronCache Reference**

This IronCache reference documentation will help you navigate the basics

#### **API Reference Endpoin** [Every endpoint, every parameter](https://dev.iron.io/cache/reference/api) of our API is at your fingertips. /projects/{Pr

/projects/{Pr

"proj

 $Inrichation 1/D$ 

**URL** 

#### **Configuration** "projec Everything you need to know to "iron\_c

make the IronCache client [libraries work they way you want](https://dev.iron.io/cache/reference/configuration) them to.

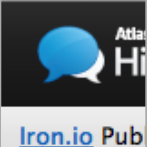

We

#### **[Something Missing?](mailto:support@iron.io)**

Can't find the information you need here? Our engineers are always available and will be happy to answer questions.

#### **Environment Item Elemen** Token Know *exactly* how your expires in [information will be stored in your](https://dev.iron.io/cache/reference/environment) key caches. value

iron-io

Cod

Ruby client http://www.

### **Client Libraries**

A big list of the officially[supported client libraries, so you](https://dev.iron.io/cache/reference/libraries) can use IronCache in your language-of-choice.

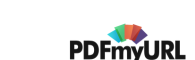

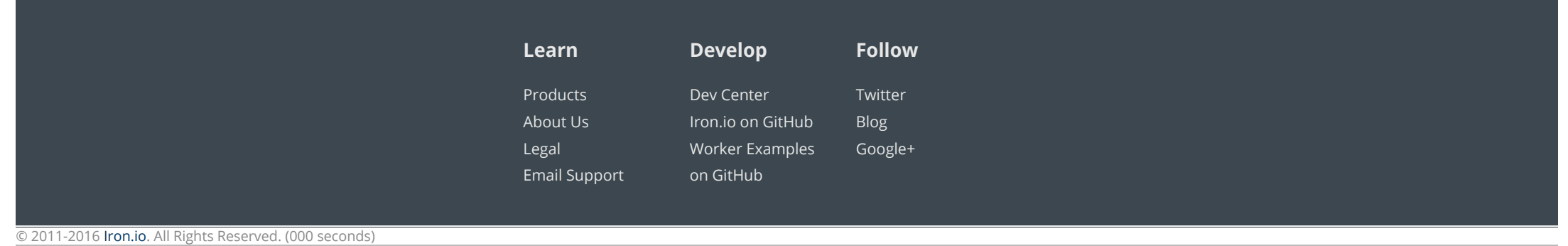